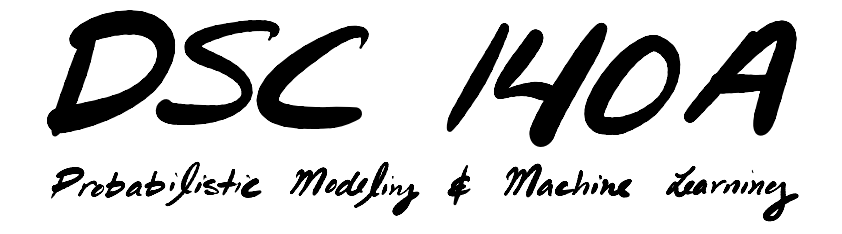

Lecture 8 | Part 1

**Recap**

▶ We started with **nearest neighbor rules**.

- ▶ Capable of learning **non-linear patterns**.
- ▶ **Did not learn** feature importance.
- ▶ Computationally-expensive.
	- $\triangleright$   $\Theta(n)$  memory and prediction time.

▶ In response, we developed **empirical risk minimization** (ERM).

▶ Step 1: choose a **hypothesis class**

▶ Step 2: choose a **loss function**

▶ Step 3: minimize **expected loss (empirical risk)**

▶ For frst hypothesis class, we chose **linear models**.

$$
H(\vec{x}) = w_0 + w_1 x_1 + \dots + w_d x_d
$$

 $\triangleright$   $\Theta(d)$  memory and prediction time.

#### $\triangleright$  We saw different loss functions:  $\triangleright$  square, absolute, perceptron, hinge

 $\triangleright$  To train a linear model, pick loss L and minimize risk:

$$
\argmin_{\vec{w}} R(\vec{w}) = \argmin_{\vec{w}} \frac{1}{n} \left[ \sum_{i=1}^{n} L(\vec{x}^{(i)}, y_i, \vec{w}) \right]
$$

 $\triangleright$  We saw how to control the complexity of the learned model with **regularization**.

$$
\argmin_{\vec{w}} \tilde{R}(\vec{w}) = \argmin_{\vec{w}} \frac{1}{n} \left[ \sum_{i=1}^{n} L(\vec{x}^{(i)}, y_i, \vec{w}) \right] + \rho(\vec{w})
$$

- ▶ Some ERM problems have direct solutions. ▶ Least squares, ridge regression.
- $\blacktriangleright$  We saw most others do not, and must be solved iteratively with, e.g., **(stochastic) (sub)gradient descent**.

#### **Linear Model Zoo**

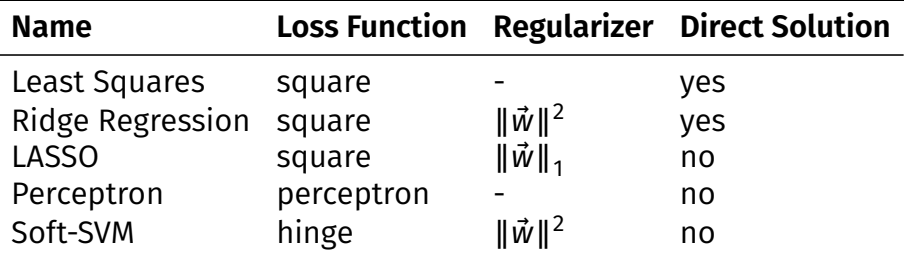

# **Non-Linear Patterns**

- $\triangleright$  We saw two ways of learning non-linear patterns with linear models:  $\frac{1}{2}$ .
	- 1. Explicit mapping to feature space with **basis functions**.

► E.g., learn 
$$
H(\vec{x}) = w_0 + w_1 \phi_1(\vec{x}) + ... + w_k \phi_k(\vec{x})
$$

- 2. Implicit mapping with **kernel methods**.
- $\blacktriangleright$  Each has downsides.

#### **Basis Functions**

 $\blacktriangleright$  **Idea:** choose a mapping  $\vec{\phi}$  that transforms data; train linear model in feature space.

#### ▶ Downsides:

- ▶ Must choose a good mapping. How?
- ▶ Feature space is often very high-dimensional (**costly**).

# **Kernels**

- ▶ **Idea:** implicitly map to high-dimensional space with **kernel trick**.
- ▶ Downsides:
	- $▶$  Since prediction is sum over training points,  $Θ(n)$  in memory and time

#### **Where are we now?**

 $\triangleright$  A new hypothesis class, beyond linear models.

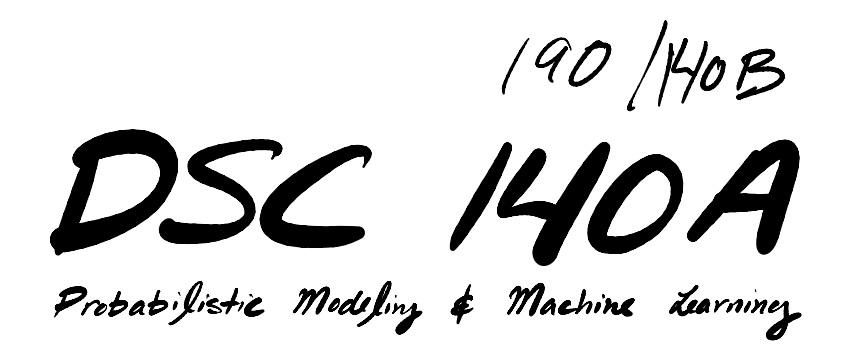

Lecture 8 | Part 2

**Neural Networks**

# **Linear Models**

$$
H(\vec{x}) = w_0 + w_1 x_1 + \dots + w_d x_d
$$

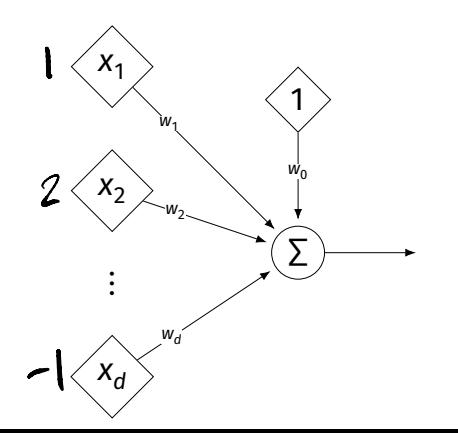

 $\vec{\chi}$ =(1,2,-1)

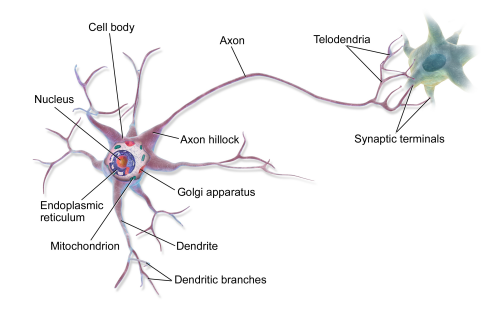

# **Generalizing Linear Models**

▶ The brain is a **network** of neurons.

 $\triangleright$  The output of a neuron is used as an input to another.

▶ **Idea:** chain together multiple "neurons" into a **neural network**.

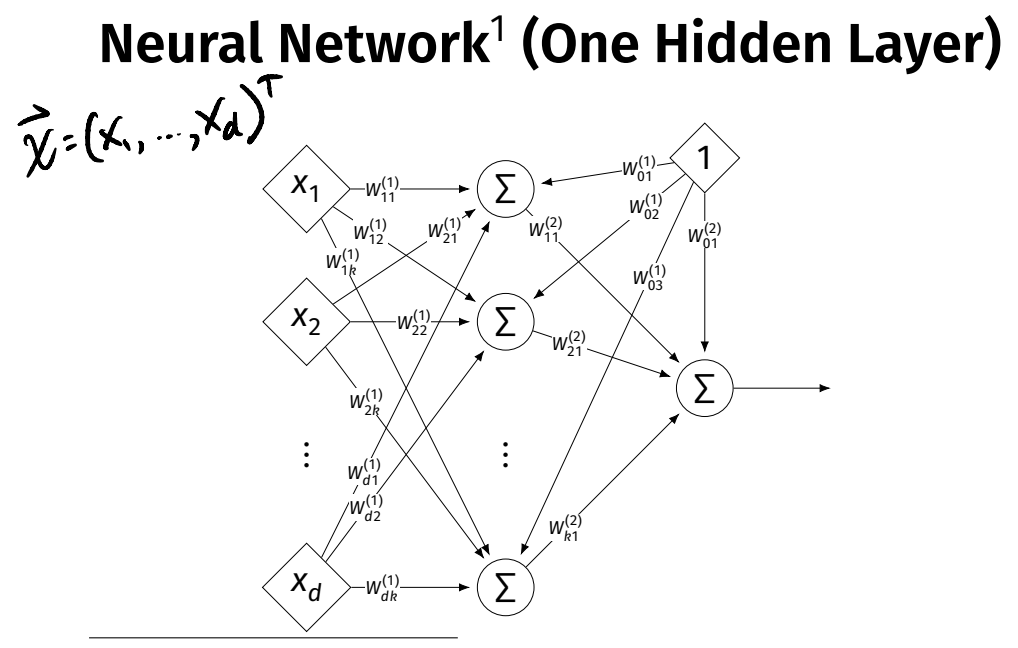

1 Specifcally, a fully-connected, feed-forward neural network

### **Architecture**

- ▶ Neurons are organized into **layers**. ▶ **Input layer**, **output layer**, and **hidden layers**.
- $\triangleright$  Number of cells in input layer determined by dimensionality of input feature vectors.
- $\triangleright$  Number of cells in hidden layer(s) is determined by you.
- Output layer can have >1 neuron.

### **Architecture**

 $\triangleright$  Can have more than one hidden layer. ▶ A network is "**deep**" if it has >1 hidden layer.

▶ Hidden layers can have diferent number of neurons.

# **Neural Network (Two Hidden Layers)**

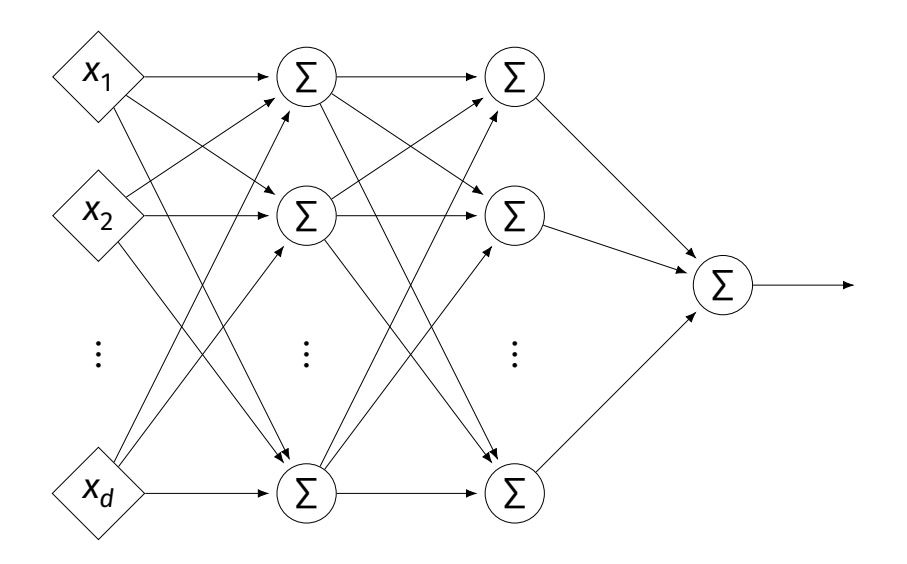

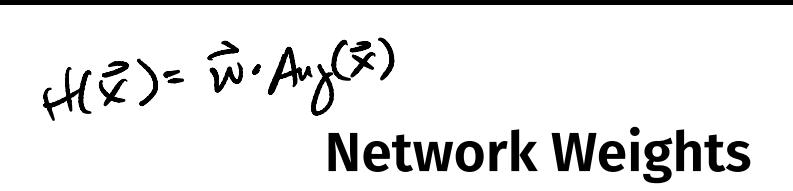

- $\triangleright$  A neural network is a type of function.
- ▶ Like a linear model, a NN is **totally determined** by its weights.
- $\triangleright$  But there are often many more weights to learn!

# **Notation**

- Input is laver #0.
- $\blacktriangleright$   $\mathsf{W}_{jk}^{(\prime)}$  denotes weight of connection between neuron  $j$  in layer  $(i - 1)$  and neuron  $k$  in layer  $i$
- $\blacktriangleright$  Layer weights are 2-d arrays.

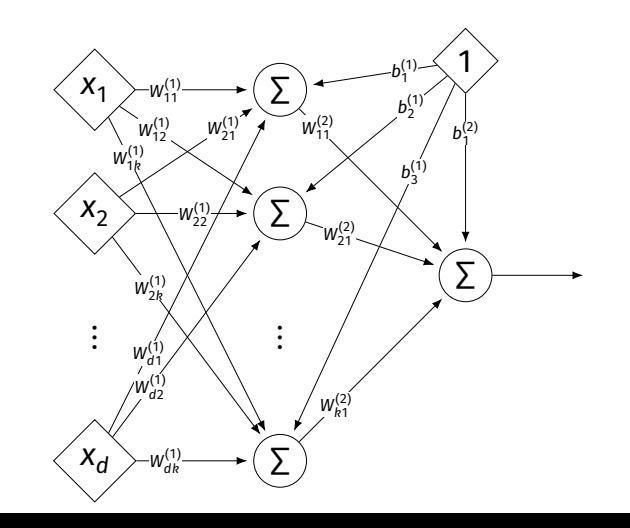

# **Notation**

- ▶ Each hidden/output neuron gets a "dummy" input of 1.
- $\blacktriangleright$  *j*th node in *i*th layer assigned a bias weight of  $b_j^{(l)}$
- $\blacktriangleright$  Biases for layer are a vector:  $\vec{b}^{(i)}$

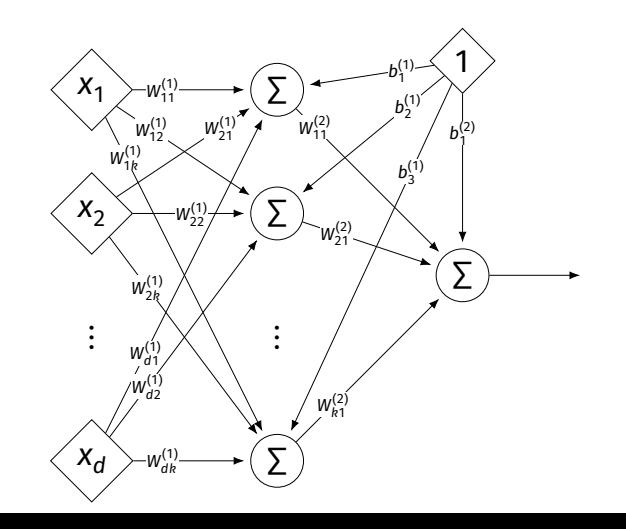

# **Notation**

- $\blacktriangleright$  Typically, we will not draw the weights.
- $\triangleright$  We will not draw the dummy input, too, but it is there.

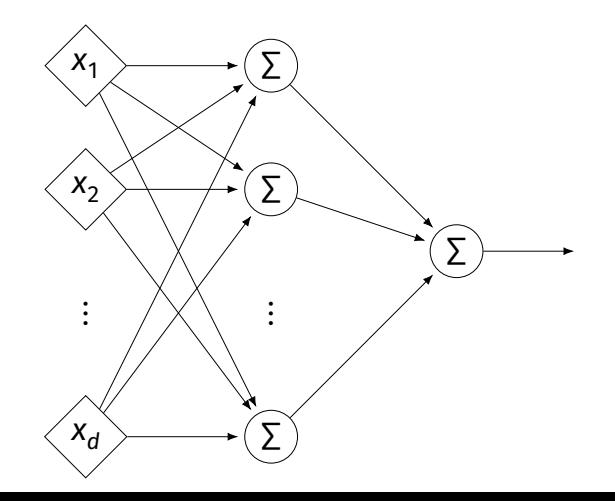

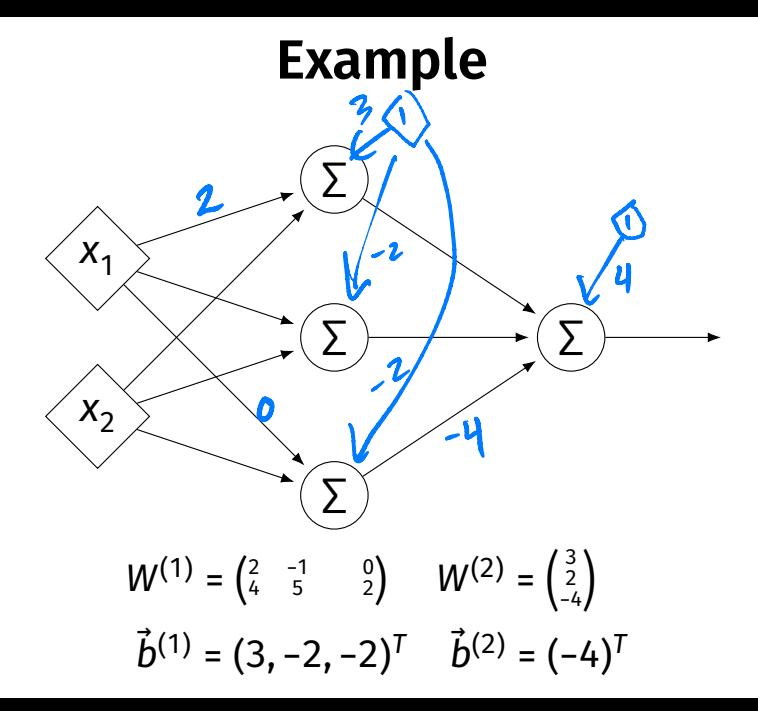

#### **Example**

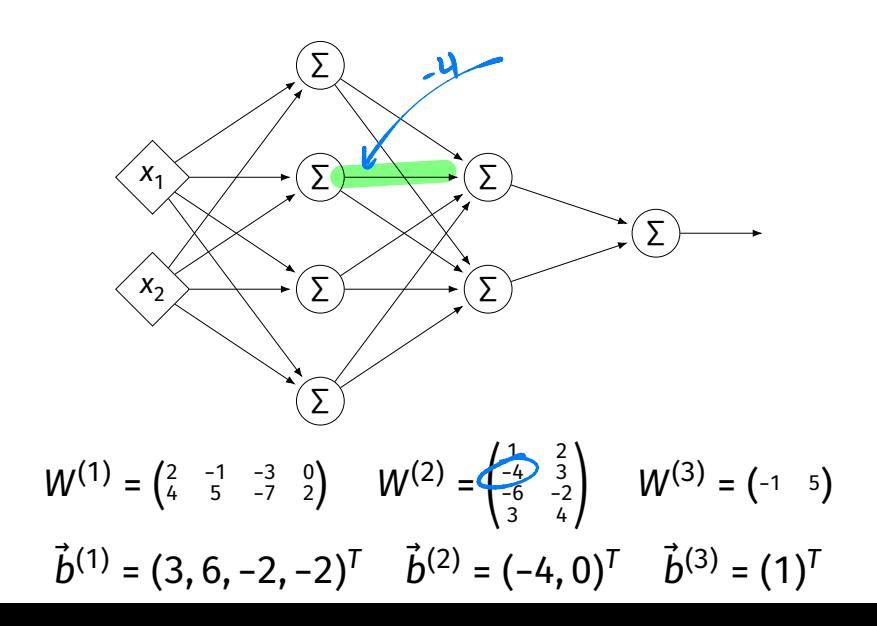

#### **Evaluation**

- ▶ These are "**fully-connected, feed-forward**" networks with one output.
- ▶ They are functions  $H(\vec{X})$  :  $\mathbb{R}^d \to \mathbb{R}^1$
- $\triangleright$  To evaluate H( $\vec{x}$ ), compute result of layer *i*, use as inputs for layer  $i + 1$ .

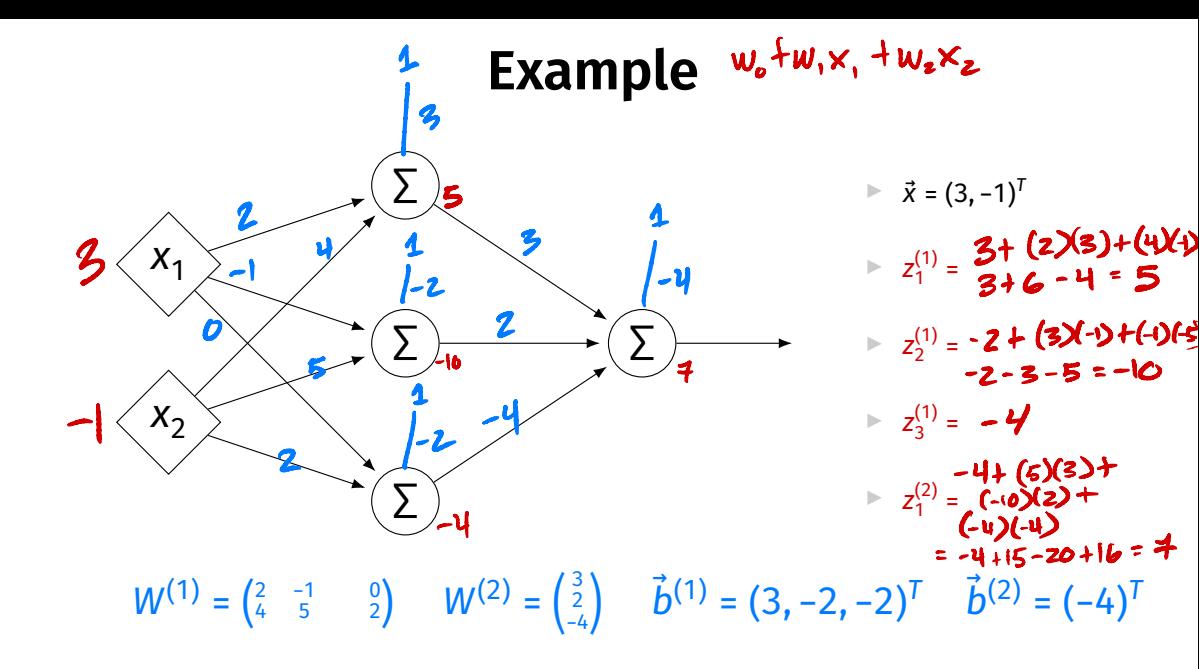

#### **Evaluation as Matrix Multiplication**

 $\blacktriangleright$  Let  $z^{(l)}_j$  be the output of node  $j$  in layer  $i.$ 

▶ Make a vector of these outputs:  $\vec{z}^{(i)} = (z_1^{(i)}, z_2^{(i)}, ...)^{T}$ 

Observe that 
$$
\vec{z}^{(i)} = \left[W^{(i)}\right]^T \vec{z}^{(i-1)} + \vec{b}^{(i)}
$$

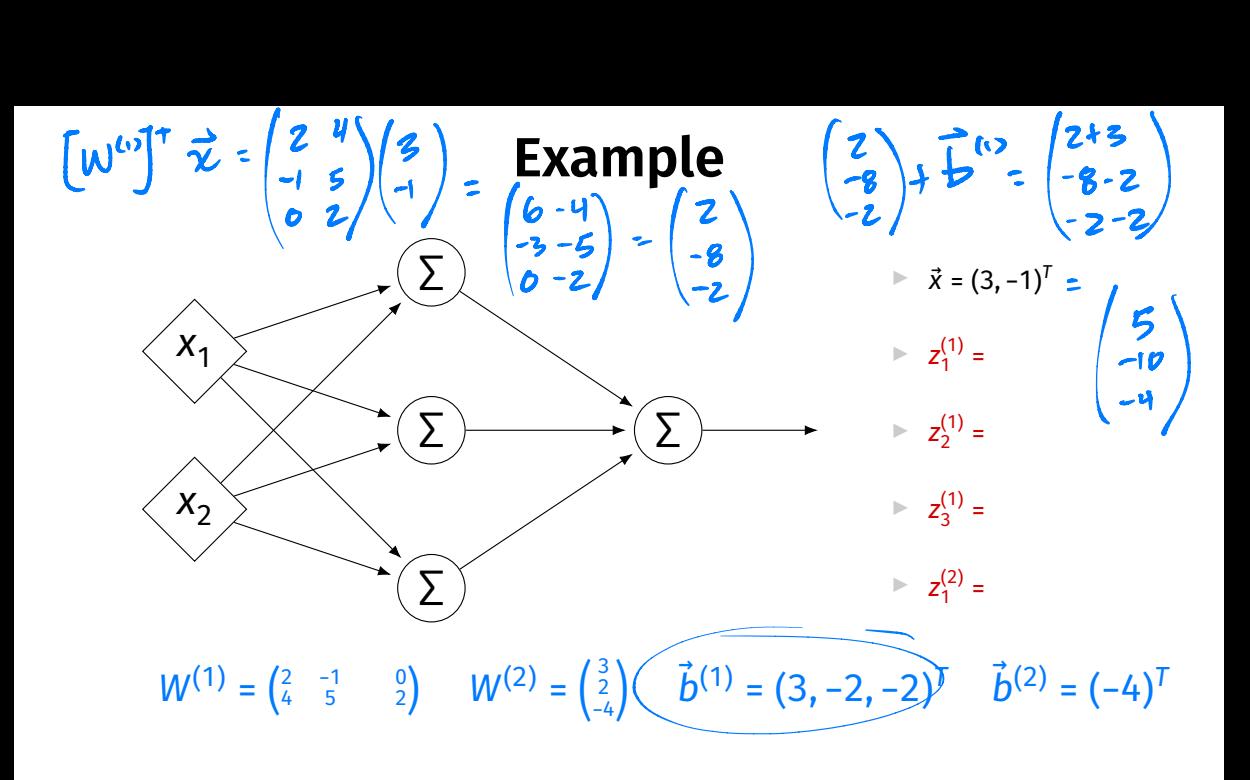

# **Each Layer is a Function**

 $\triangleright$  We can think of each layer as a function mapping a vector to a vector.

► 
$$
H^{(1)}(\vec{z}) = [W^{(1)}]^T \vec{z} + \vec{b}^{(1)}
$$
  
\n►  $H^{(1)} : \mathbb{R}^2 \to \mathbb{R}^3$ 

$$
H^{(2)}(\vec{z}) = [W^{(2)}]^T \vec{z} + \vec{b}^{(2)}
$$
  

$$
H^{(2)} : \mathbb{R}^3 \to \mathbb{R}^1
$$

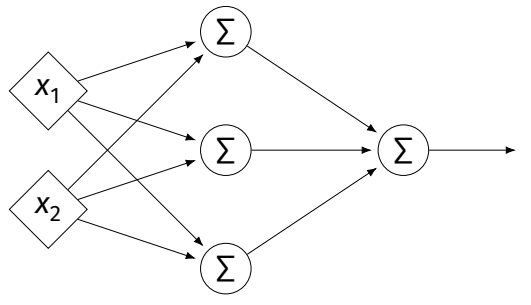

# **NNs as Function Composition**

 $\blacktriangleright$  The full NN is a composition of layer functions.

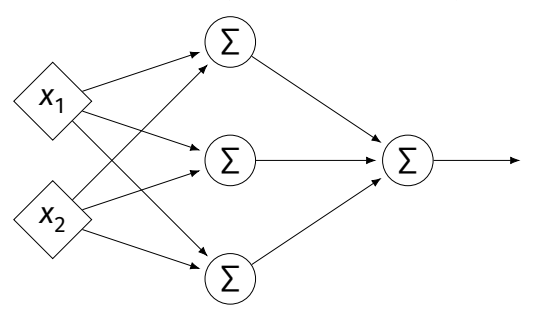

$$
H(\vec{x}) = H^{(2)}(H^{(1)}(\vec{x})) = \left[W^{(2)}\right]^T \underbrace{\left(\left[W^{(1)}\right]^T \vec{x} + \vec{b}^{(1)}\right)}_{\vec{z}^{(1)}} + \vec{b}^{(2)}
$$

# **NNs as Function Composition**

 $\blacktriangleright$  In general, if there k hidden layers:

$$
H(\vec{x}) = H^{(k+1)}( \cdots H^{(3)}(H^{(2)}(H^{(1)}(\vec{x}))) \cdots )
$$

 $W^{(1)} = 2 \times 3$   $W^{(2)} = \begin{pmatrix} 3 \\ 1 \end{pmatrix}$ 

#### **Exercise**

Show that:

$$
H(\vec{x}) = \left[W^{(2)}\right]^T \left(\left[W^{(1)}\right]^T \vec{x} + \vec{b}^{(1)}\right) + \vec{b}^{(2)} = \vec{w} \cdot \text{Aug}(\vec{x})
$$

for some appropriately-defined vector  $\vec{w}$ .

$$
[w^{(2)}][w^{(1)}]^{T}x + [w^{(2)}]^{T}y + \frac{1}{6}
$$
  

$$
x^{2} - 3x^{2} + 4x^{3} - 3x + 4
$$
  

$$
x^{2} - 2x + 4 = 0
$$

# **Result**

- $\triangleright$  The composition of linear functions is again a linear function.
- $\triangleright$  The NNs we have seen so far are all equivalent to linear models!
- $\blacktriangleright$  For NNs to be more useful, we will need to add **non-linearity**.

# **Activations**

 $\triangleright$  So far, the output of a neuron has been a linear function of its inputs: **Activations**<br>utput of a neuron has be<br>its inputs:<br> $\frac{9}{6}(w_0 + w_1x_1 + w_2x_2 + ...)$ <br>trarily large or small.

$$
g(w_0 + w_1x_1 + w_2x_2 + ...)
$$

 $\triangleright$  Can be arbitrarily large or small.

▶ But real neurons are **activated** non-linearly.  $\blacktriangleright$  E.g., saturation.

#### **Idea**

 $\triangleright$  To add nonlinearity, we will apply a non-linear **activation function** q to the output of **each** hidden neuron (and sometimes the output neuron).
# **Linear Activation**

▶ The **linear** activation is what we've been using.

$$
z = w_{\bullet} + w_{\bullet} \times \mathcal{A} \cdots
$$

$$
\sigma(z) = z
$$

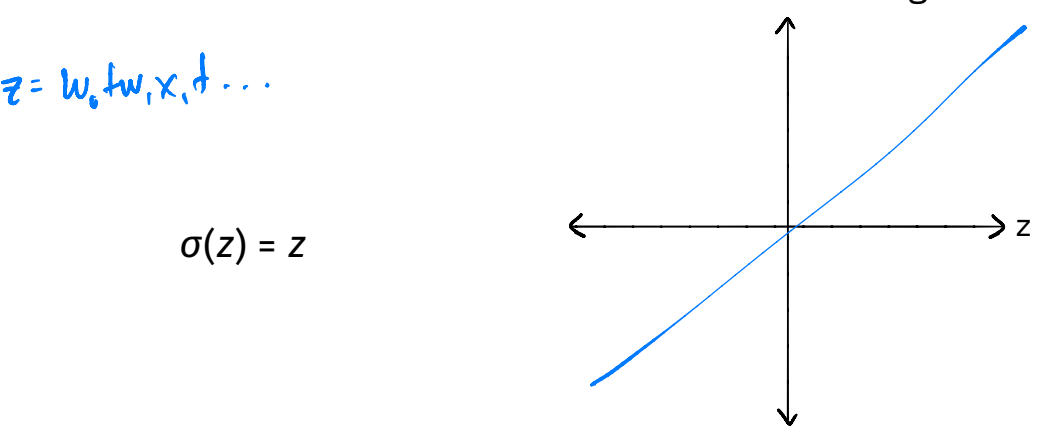

# **Sigmoid Activation**

▶ The **sigmoid** models saturation in many natural processes.

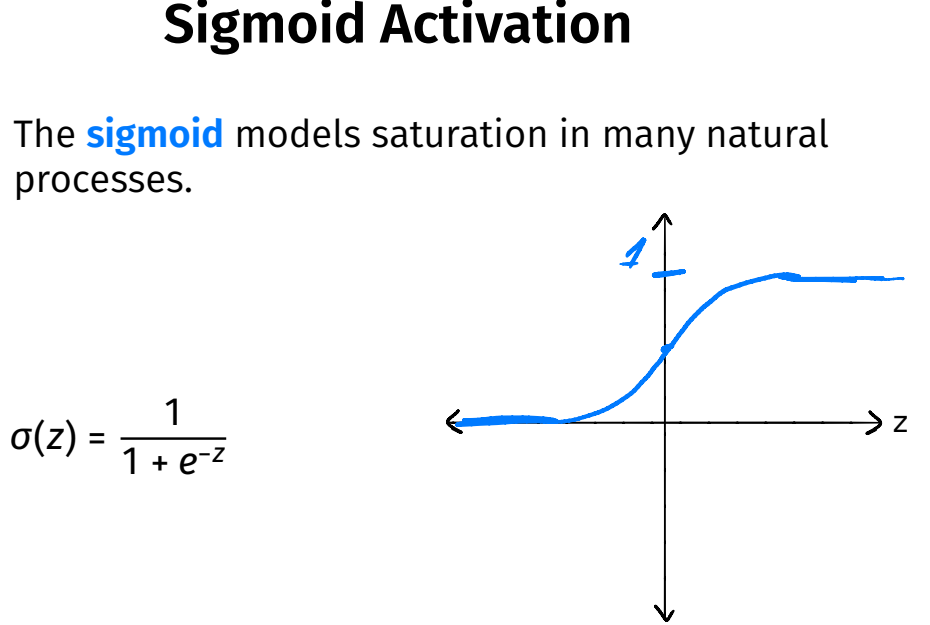

# **ReLU Activation**

▶ The **Rectified Linear Unit (ReLU)** tends to work better in practice.

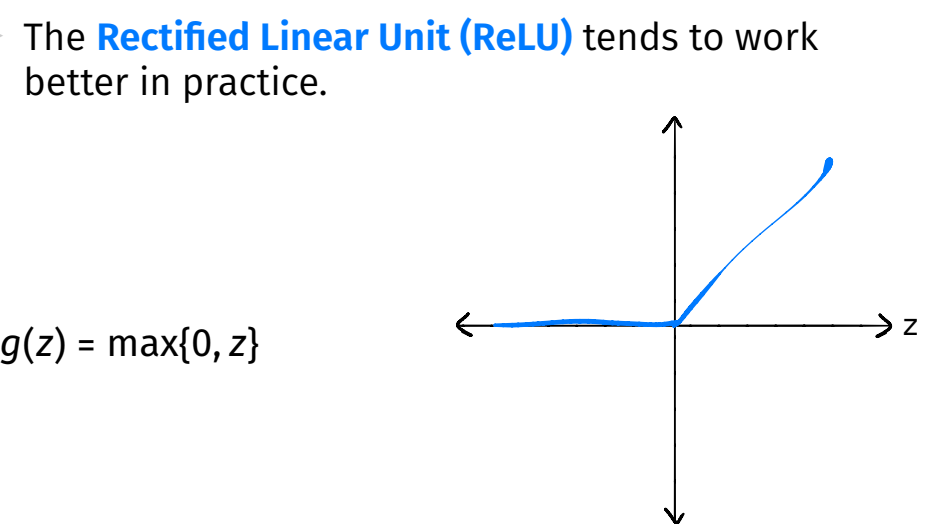

#### **Notation**

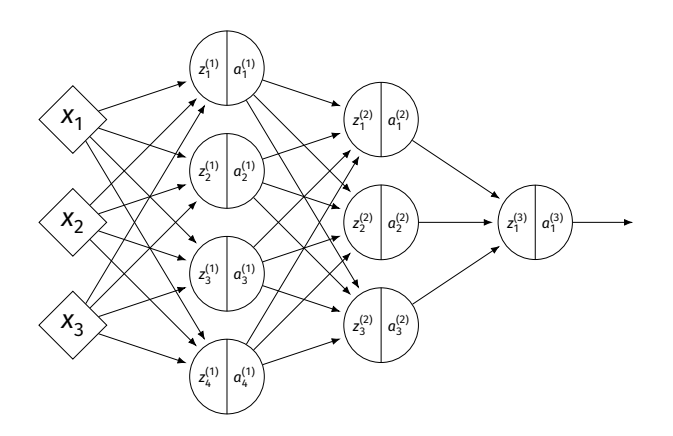

 $\blacktriangleright$   $\mathsf{z}_{j}^{(i)}$  is the linear activation before  $g$  is applied.  $\blacktriangleright$   $a_j^{(i)}$  =  $g(z^{(i)})$  is the actual output of the neuron.

# **Example**

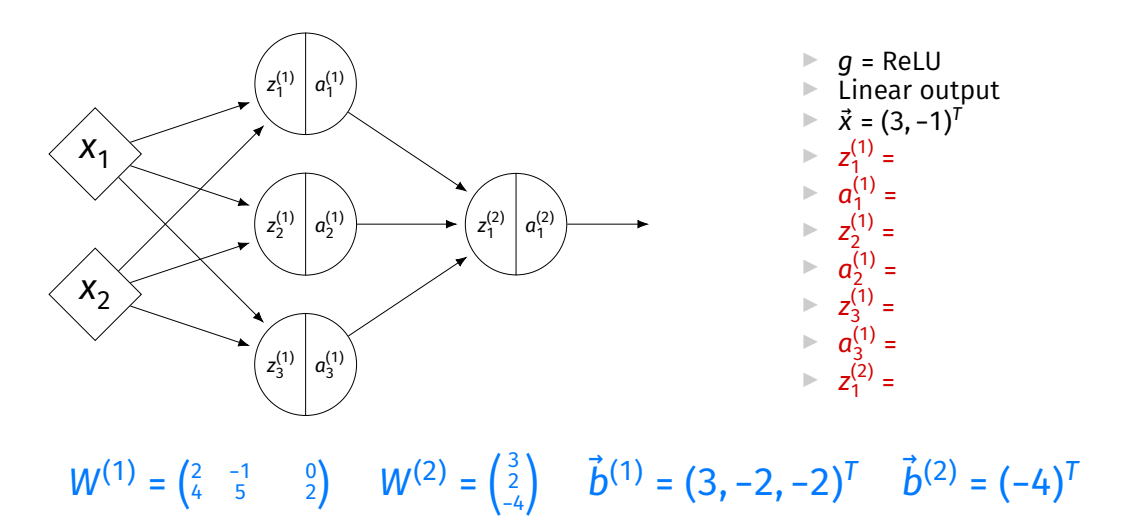

# **Output Activations**

- $\triangleright$  The activation of the output neuron(s) can be diferent than the activation of the hidden neurons.
- ▶ In classifcation, **sigmoid** activation makes sense.
- ▶ In regression, **linear** activation makes sense.

#### **Main Idea**

A neural network with linear activations is a linear model. If non-linear activations are used, the model is made non-linear.

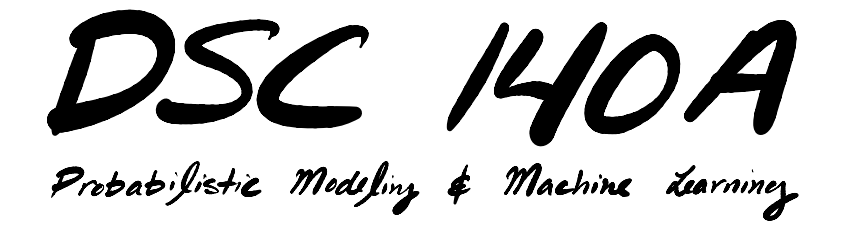

Lecture 8 | Part 3

**Training Neural Networks**

# **Training Neural Networks**

▶ As with linear models, we can use ERM.

▶ Step 1: choose a **hypothesis class**  $\triangleright$  Choose a neural network architecture (depth / width), activation.

▶ Step 2: choose a **loss function**

▶ Step 3: minimize **expected loss (empirical risk)** 

#### **Parameter Vectors**

- $\triangleright$  A neural network is totally determined by its parameters.
- $\triangleright$  We can package all of the parameter arrays  $W^{(1)}$ ,  $W^{(2)}$ , …, as well as the biases  $\vec{b}^{(1)}$ ,  $\vec{b}^{(2)}$ , … into a single **parameter vector**  $\vec{w}$ .

#### **Square Loss for NNs**

 $\triangleright$  The square loss can be used to train a neural network.

$$
L(\vec{x}, y, \vec{w}) = (H(\vec{x}; \vec{w}) - y)^2
$$

#### **Cross-Entropy Loss for NNs**

- $\triangleright$  When using sigmoid output activation for classifcation, we often use the **cross-entropy**.
- $\triangleright$  Assume labels are 1 and 0. Then:

$$
L(\vec{x}, y, \vec{w}) = -\begin{cases} \log H(\vec{x}; \vec{w}), & \text{if } y = 1\\ \log [1 - H(\vec{x}; \vec{w})], & \text{if } y = 0 \end{cases}
$$

# **Minimizing Risk**

 $\blacktriangleright$  Having chosen a loss, we next minimize empirical risk:<sup>2</sup>

$$
\argmin_{\vec{w}} R(\vec{w}) = \argmin_{\vec{w}} \frac{1}{n} \left[ \sum_{i=1}^{n} L(\vec{x}^{(i)}, y_i, \vec{w}) \right]
$$

- $\blacktriangleright$  Except for special cases, there is no direct solution for the minimizer.
- ▶ Use iterative methods: e.g., SGD.

2Can also add a regularizer.

# **Gradient Descent for NNs**

To perform SGD, we must compute  $∇R$ .

 $\blacktriangleright$  E.g., using square loss:

i)

$$
\nabla R = \frac{2}{n} \sum_{i=1}^{n} (H(\vec{x}^{(i)}; \vec{w}) - y_i) \nabla_{\vec{w}} H(\vec{x}^{(i)}; \vec{w})
$$

▶ We must compute  $\nabla_{\vec{w}}H$ ; the gradient of the network with respect to the parameter vector,  $\vec{w}$ .

#### **Gradient of a Network**

 $\triangleright$  The gradient of H w.r.t., parameter vector  $\vec{w}$  can be computed using the chain rule.

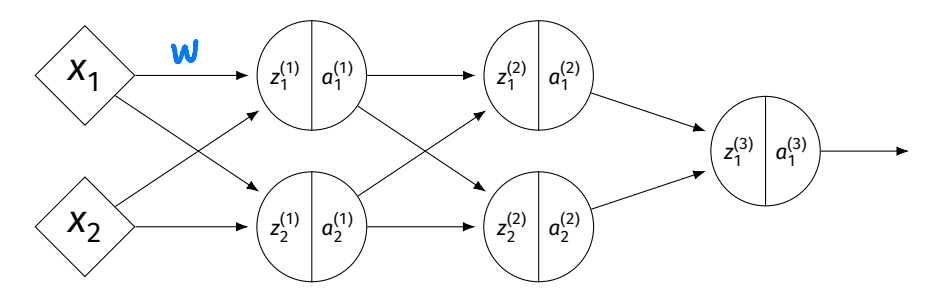

# **Example**

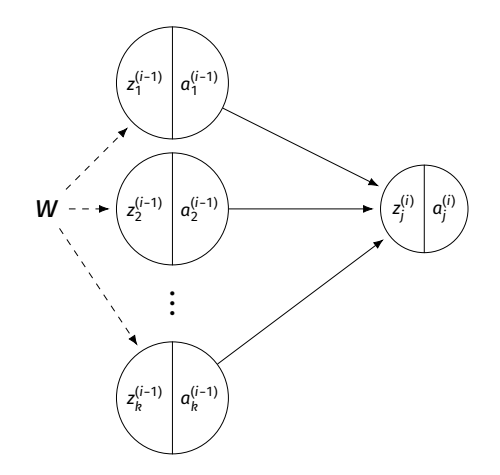

$$
z_j^{(i)} = b_j^{(i)} + \sum_{\ell=1}^k W_{\ell j}^{(i)} a_\ell^{(i-1)}
$$

$$
\frac{\partial a_j^{(i)}}{\partial w} = \frac{\partial a_j^{(i)}}{\partial z_j^{(i)}} \frac{\partial z_j^{(i)}}{\partial w}
$$

$$
= \frac{\partial a_j^{(i)}}{\partial z_j^{(i)}} \left[ \sum_{\ell=1}^k \frac{\partial z_j}{\partial a_\ell^{(i-1)}} \right]
$$

$$
= \frac{\partial a_j^{(i)}}{\partial z_j^{(i)}} \left[ \sum_{\ell=1}^k W_{\ell j}^{(i)} \frac{\partial a_\ell^{(i-1)}}{\partial w} \right]
$$

#### **Gradient of a Network**

#### $\triangleright$  We found:

$$
\frac{\partial a_j^{(i)}}{\partial w} = \frac{\partial a_j^{(i)}}{\partial z_j^{(i)}} \left[ \sum_{\ell=1}^k W_{\ell j}^{(i)} \frac{\partial a_\ell^{(i-1)}}{\partial w} \right]
$$

 $\blacktriangleright$  Recalling that  $a_j^{(i)}$  =  $g(z_j^{(i)})$ , we can simplify a little:

$$
\frac{\partial a_j^{(i)}}{\partial w} = g'(z_j^{(i)}) \left[ \sum_{\ell=1}^k W_{\ell j}^{(i)} \frac{\partial a_\ell^{(i-1)}}{\partial w} \right]
$$

# **Gradient of a Network**

$$
\frac{\partial a_j^{(i)}}{\partial w} = g'(z_j^{(i)}) \left[ \sum_{\ell=1}^k W_{\ell j}^{(i)} \frac{\partial a_\ell^{(i-1)}}{\partial w} \right]
$$

- $\triangleright$  We can apply the above formula recursively to compute  $\partial H / \partial w$  for any parameter w.
- ▶ Efficient algorithm: **backpropagation**.
- ▶ Outside of the scope of DSC 140A (take DSC 140B).

# **Implications**

$$
\frac{\partial a_j^{(i)}}{\partial w} = g'(z_j^{(i)}) \left[ \sum_{\ell=1}^k W_{\ell j}^{(i)} \frac{\partial a_\ell^{(i-1)}}{\partial w} \right]
$$

▶ **Vanishing gradients**: the deeper the network, the "weaker" the gradients; harder to train.

▶ Prefer activations with stronger gradients.  $\triangleright$  ReLU > sigmoid

# **Convex Risk?**

- ▶ When training linear models with convex losses,<br>the risk was a convex function of  $\vec{w}$ 
	- Because it is composed of convex functions.
- $\blacktriangleright$  E.g., with the square loss:

$$
\frac{1}{n}\sum_{i=1}^n\left(\vec{w}\cdot\vec{x}^{(i)}-y_i\right)^2
$$

▶ We like this because it was **easy** to optimize.

#### **Convex Risk?**

- $\triangleright$  What about with NNs? Is the risk still convex?
- $\triangleright$  Consider a very simple network with zero hidden layers, representing  $H(\vec{x}; \vec{w}) = g(\vec{w} \cdot \text{Aug}(\vec{x})).$

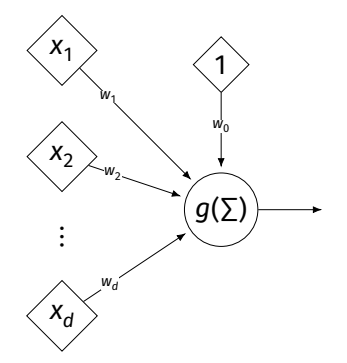

#### **Convex Risk?**

 $\triangleright$  The risk w.r.t. the square loss is:

$$
\frac{1}{n}\sum_{i=1}^n \left(g(\vec{w}\cdot \text{Aug}(\vec{x}^{(i)})) - y_i\right)^2
$$

If  $g$  is non-convex, the risk is in general no longer convex!

# **Non-Convexity**

 $\blacktriangleright$  In general, NNs with non-linear activations have (highly) **non-convex** risk functions.

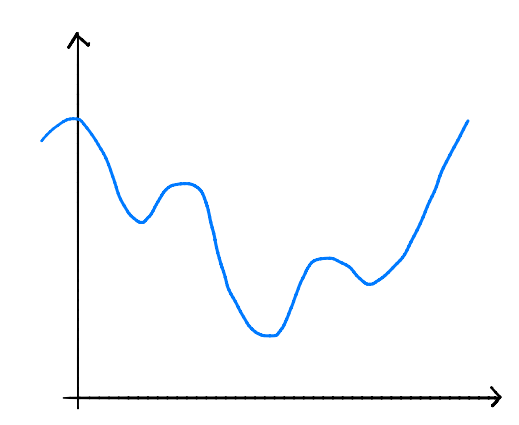

# **Training NNs**

- $\triangleright$  SGD is still used to train neural networks, even though the risk is **non-convex**.
- $\triangleright$  May get stuck in local minima; depends heavily on starting position.

# **Downsides of NNs**

- ▶ NNs tend to be harder to train than linear models.
- ▶ How do we choose the architecture?
- $\triangleright$  Engineering challenges with large networks.

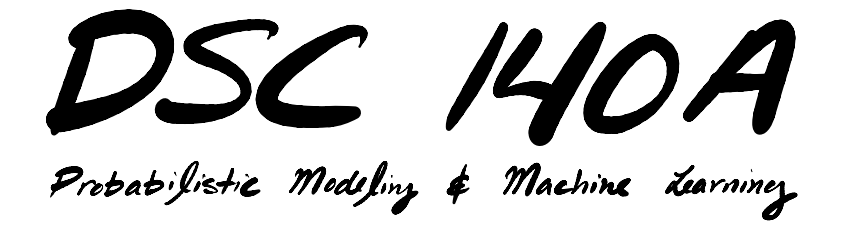

Lecture 8 | Part 4

**Demo**

#### **Feature Map**

 $\triangleright$  We have seen how to fit non-linear patterns with linear models via **basis functions** (i.e., a feature map).

$$
H(\vec{x}) = w_0 + w_1 \phi_1(\vec{x}) + ... + w_k \phi_k(\vec{x})
$$

- ▶ These basis functions are fxed **before** learning.
- **Downside:** we have to choose  $\vec{\phi}$  somehow.

# **Learning a Feature Map**

▶ Interpretation: The hidden layers of a neural network **learn** a feature map.

# **Each Layer is a Function**

 $\triangleright$  We can think of each layer as a function mapping a vector to a vector.

► 
$$
H^{(1)}(\vec{z}) = [W^{(1)}]^T \vec{z} + \vec{b}^{(1)}
$$
  
\n►  $H^{(1)} : \mathbb{R}^2 \to \mathbb{R}^3$ 

$$
H^{(2)}(\vec{z}) = [W^{(2)}]^T \vec{z} + \vec{b}^{(2)}
$$
  

$$
H^{(2)} : \mathbb{R}^3 \to \mathbb{R}^1
$$

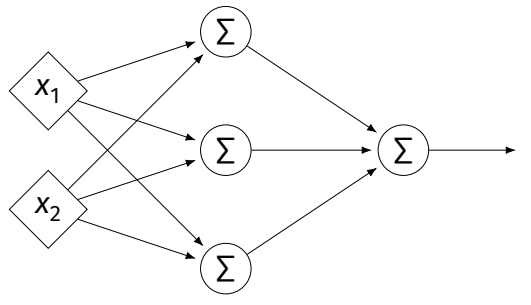

# **Each Layer is a Function**

- ▶ The hidden layer performs a feature map from  $\mathbb{R}^2$  to  $\mathbb{R}^3$ .
- **▶ The output layer makes a prediction in**  $\mathbb{R}^3$ **.**
- ▶ Intuition: The feature map is learned so as to make the output layer's job "easier".

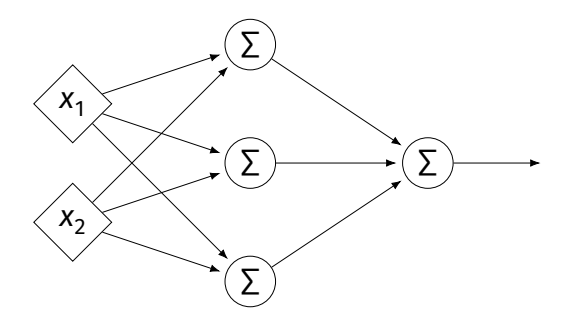

#### **Demo**

 $\triangleright$  Train a deep network to classify the data below.

 $\blacktriangleright$  Hidden layers will learn a new feature map that makes the data linearly separable.

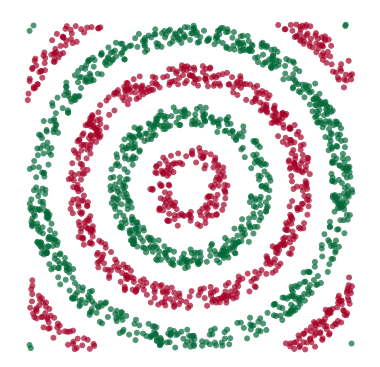

#### **Demo**

- $\triangleright$  We'll use three hidden layers, with last having two neurons.
- $\triangleright$  We can see this new representation!
- ▶ Plug in  $\vec{x}$  and see activations of last hidden layer.

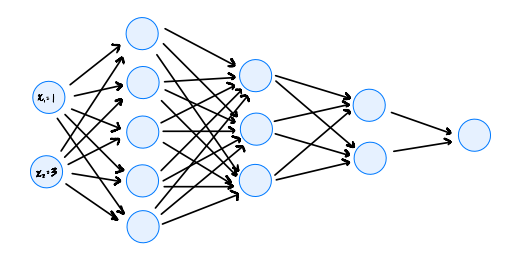

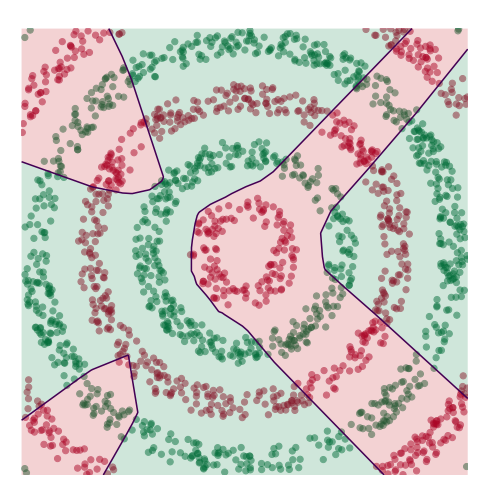

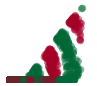

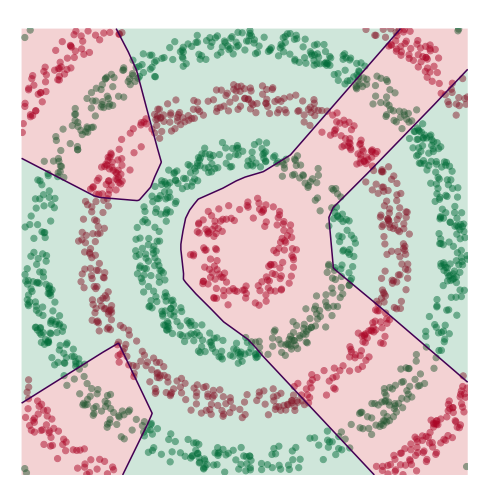

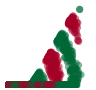

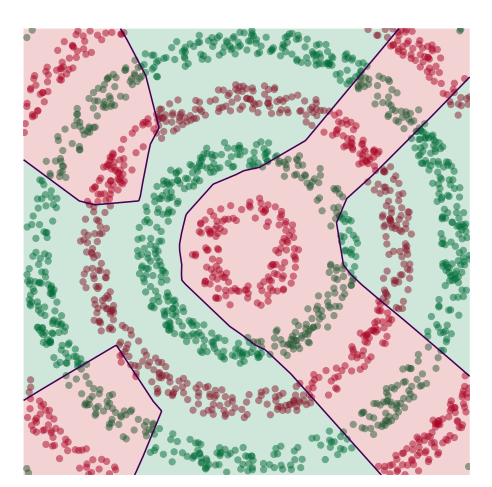

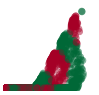

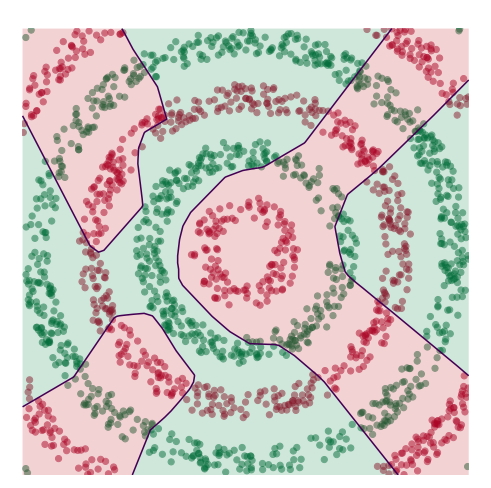

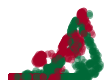
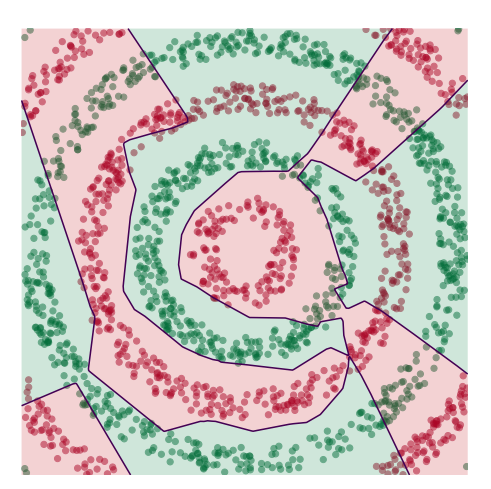

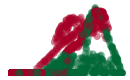

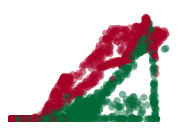

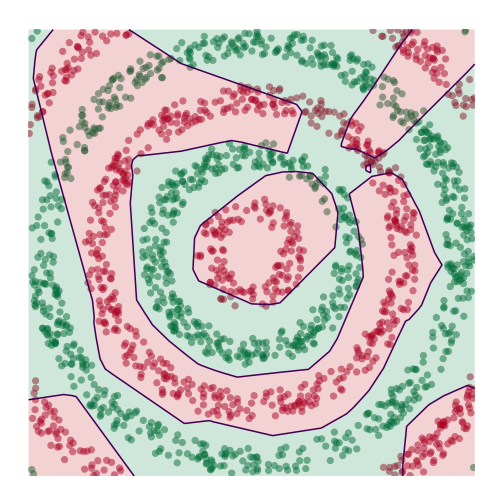

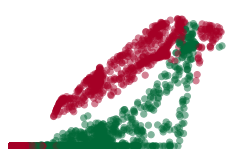

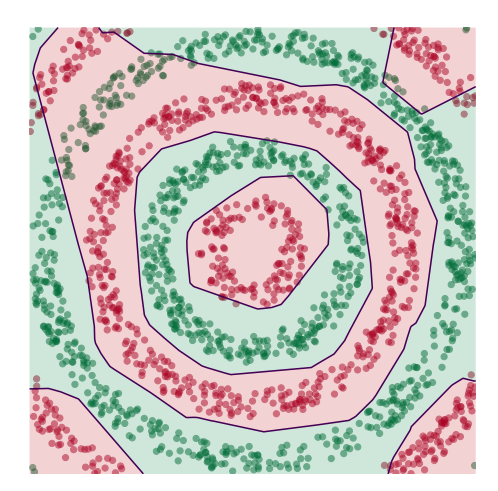

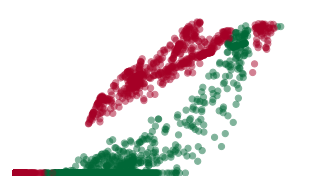

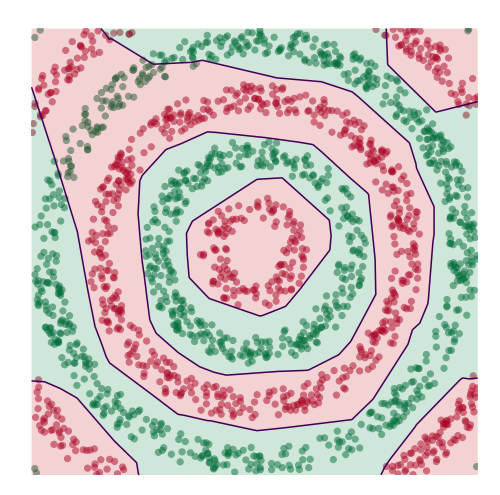

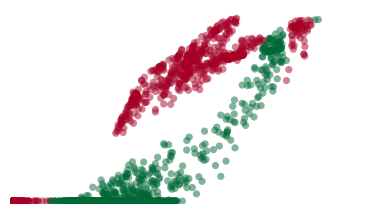

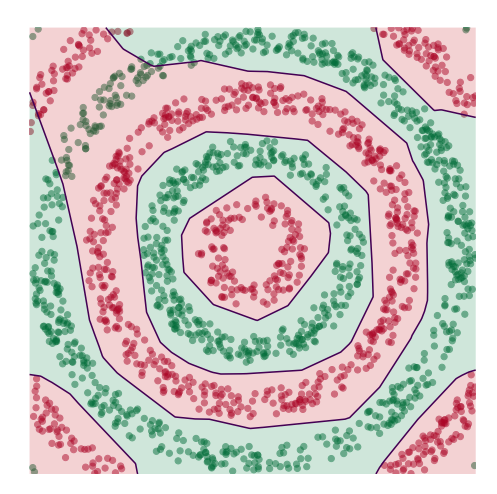

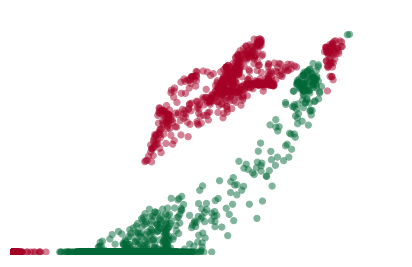

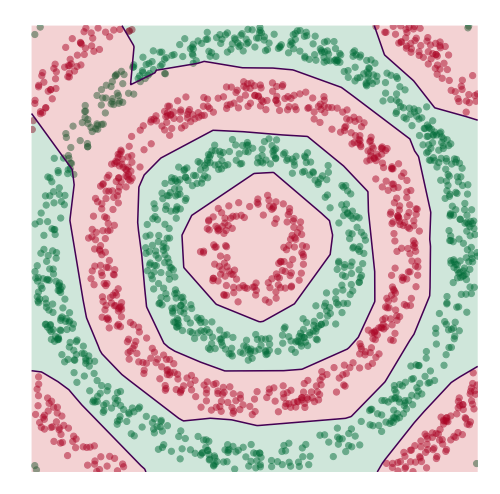

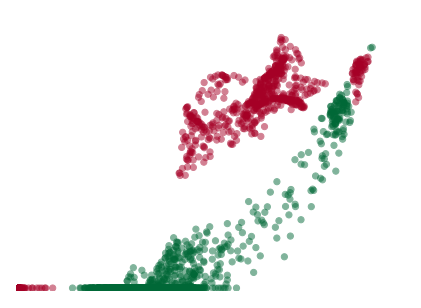

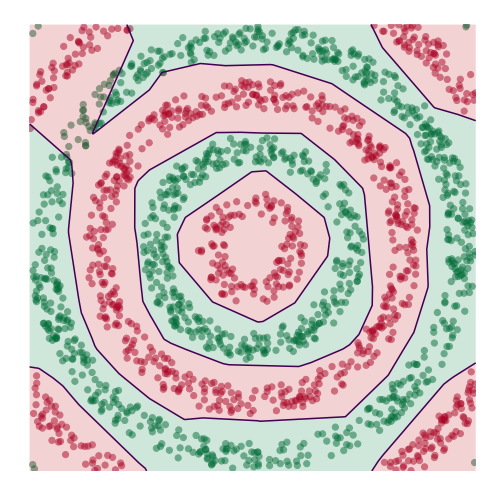

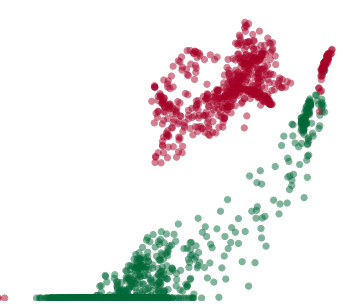

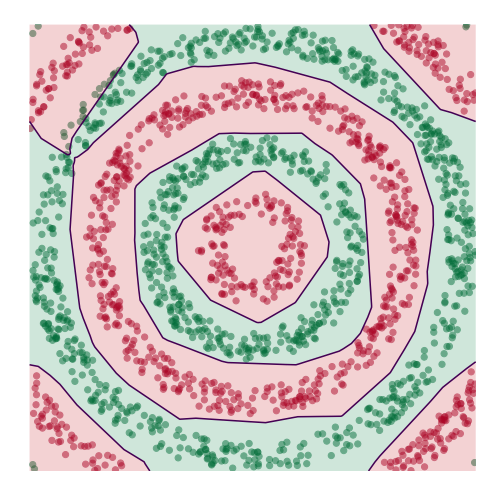

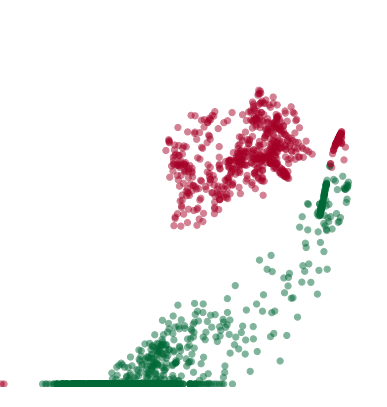

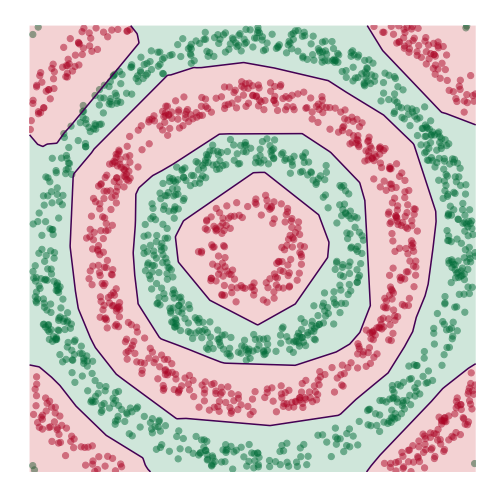

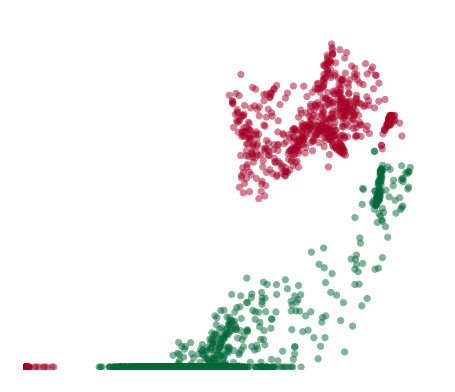

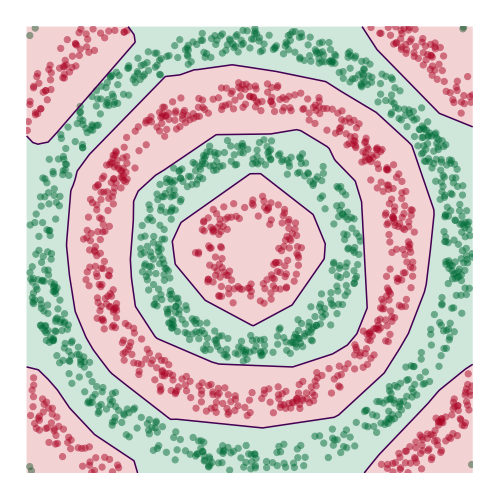

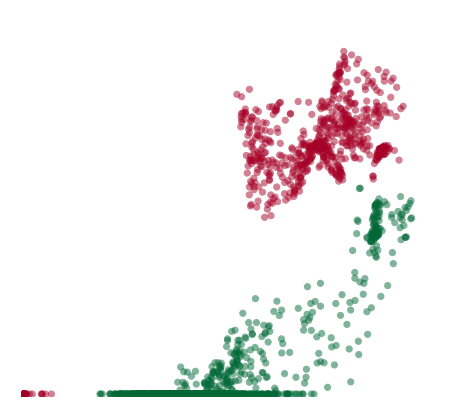

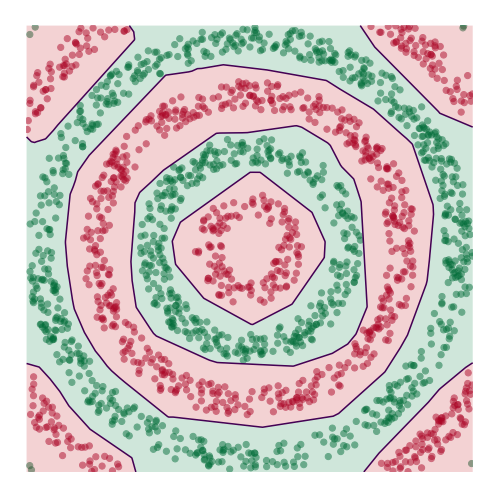

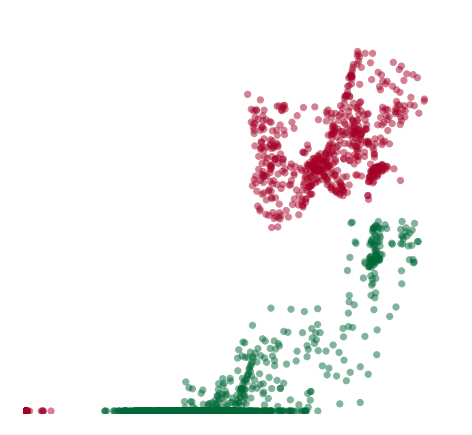

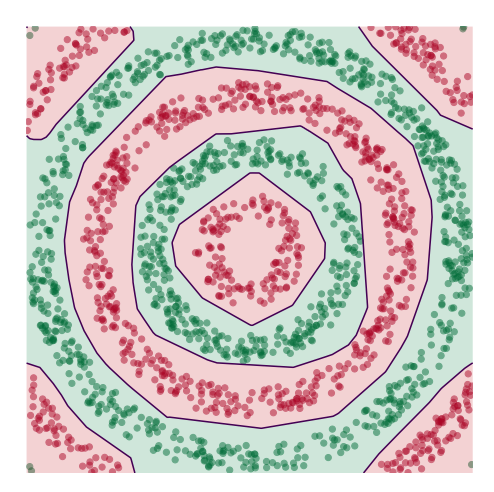

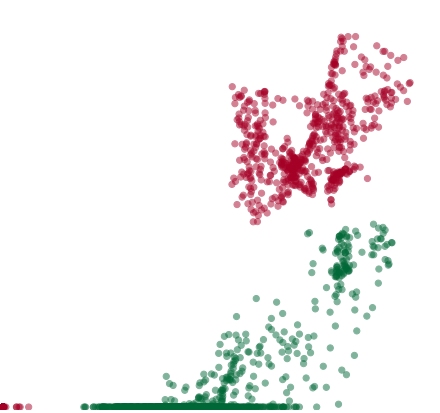

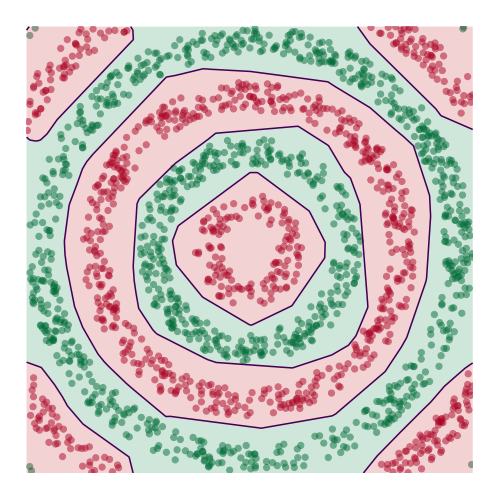

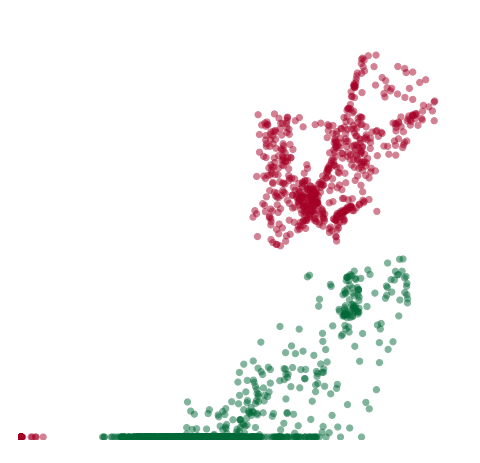

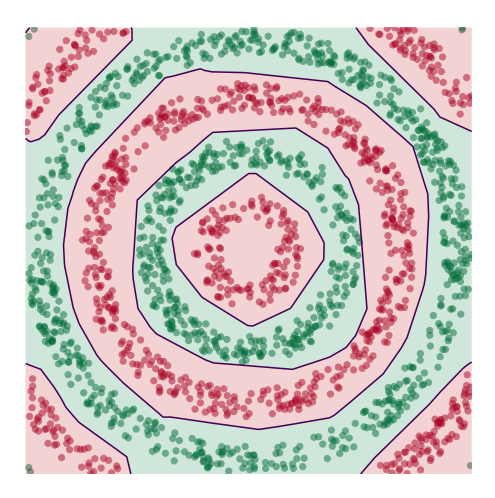

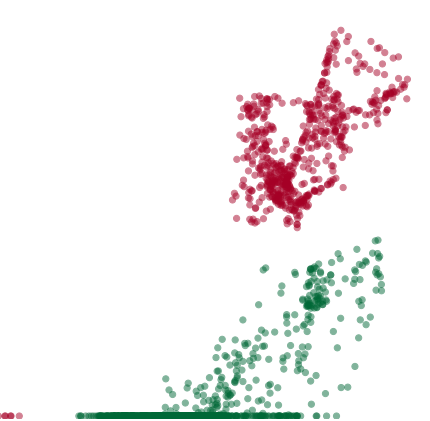

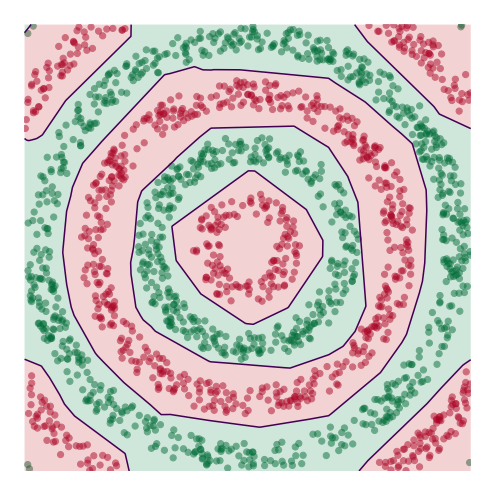

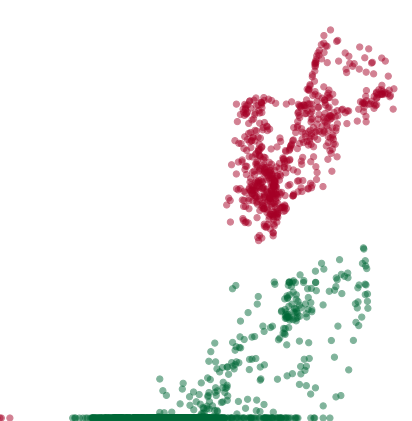

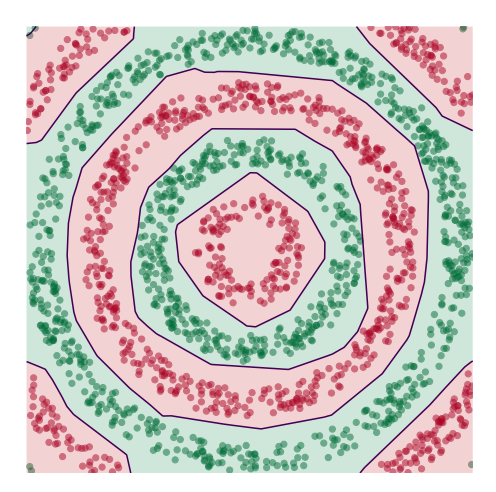

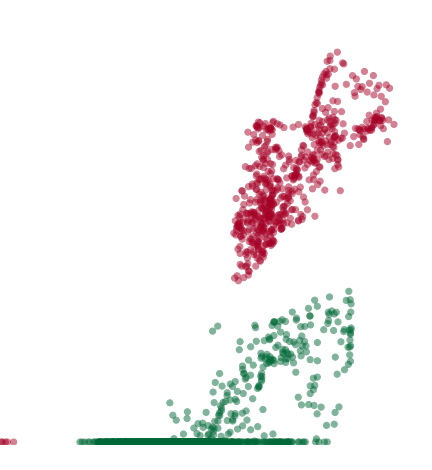

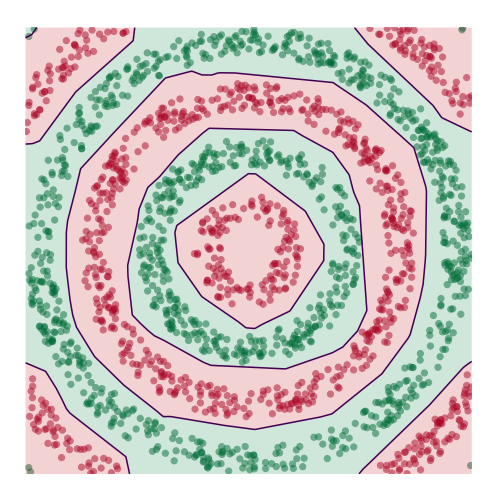

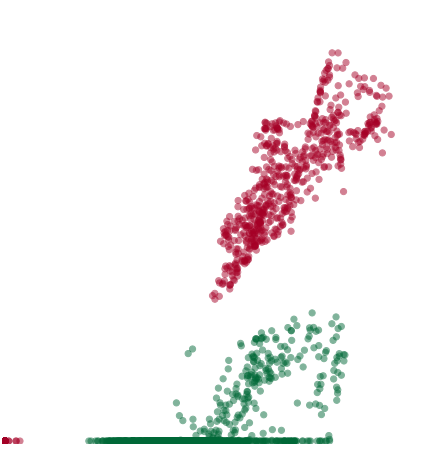

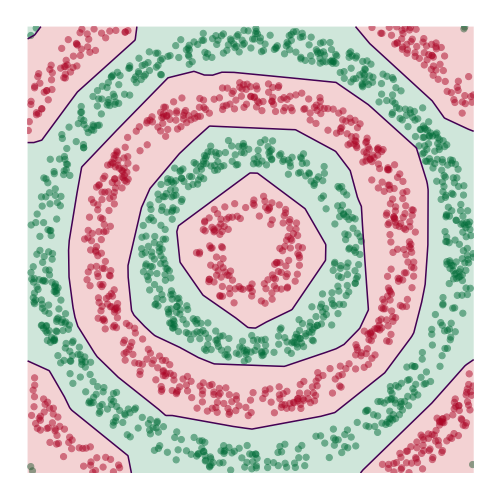

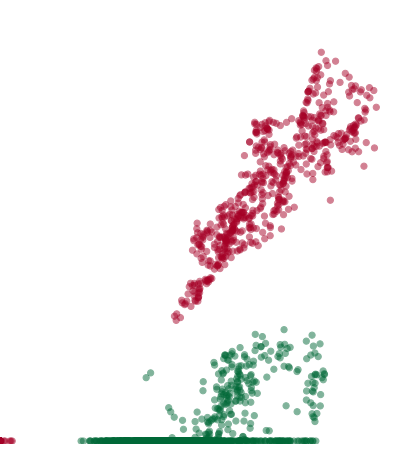

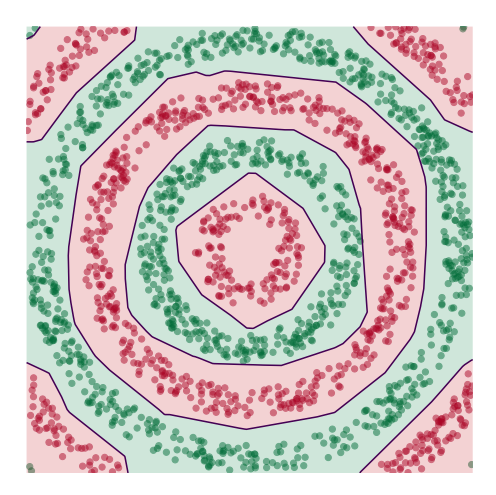

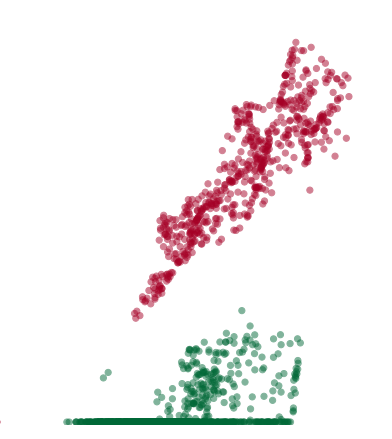

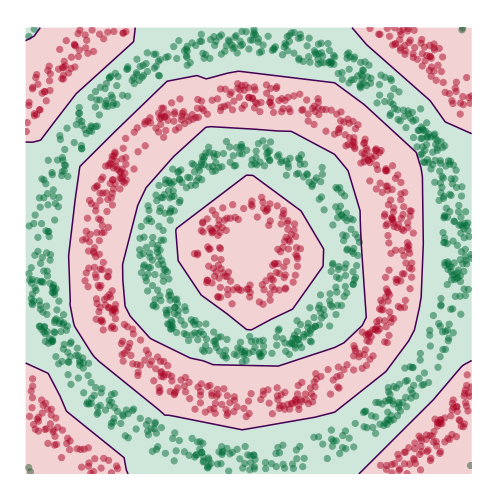

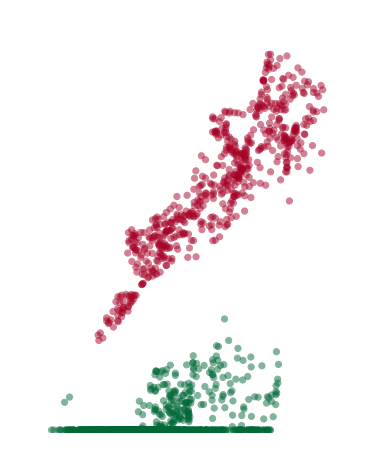

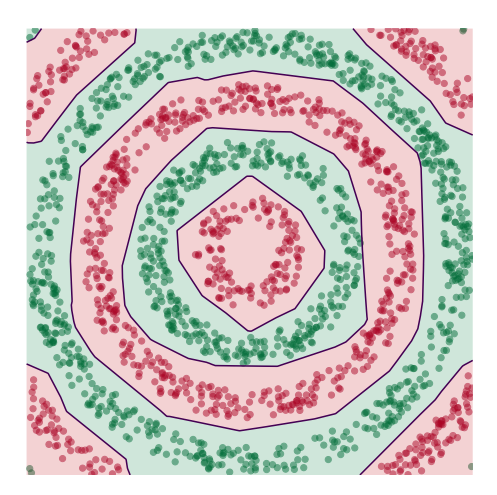

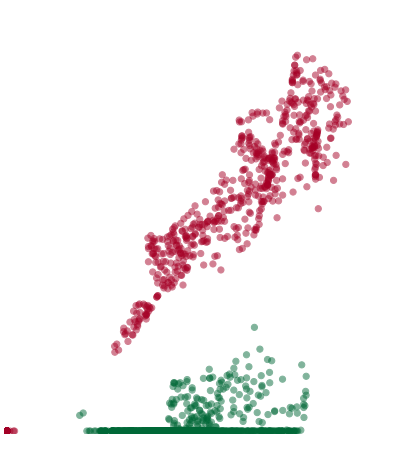

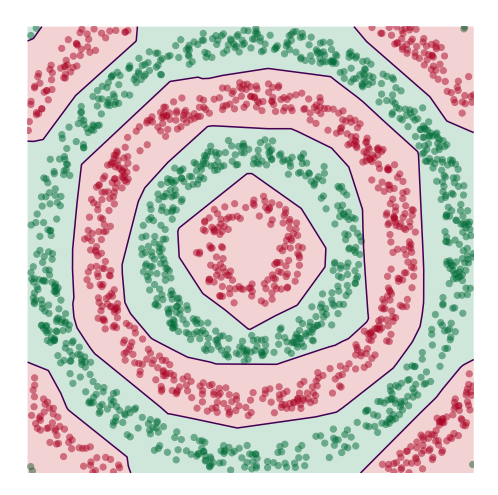

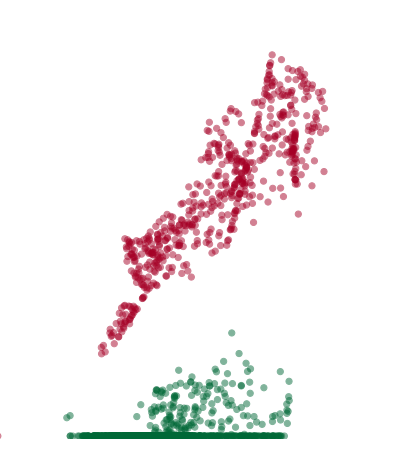

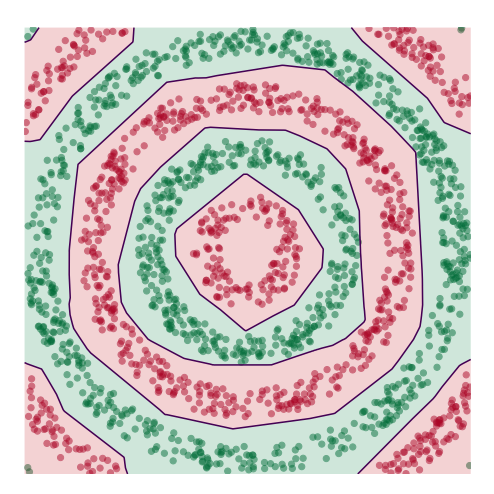

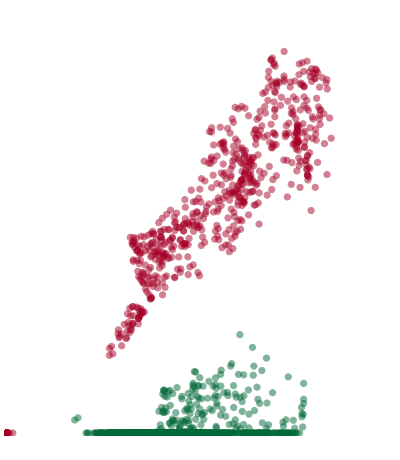

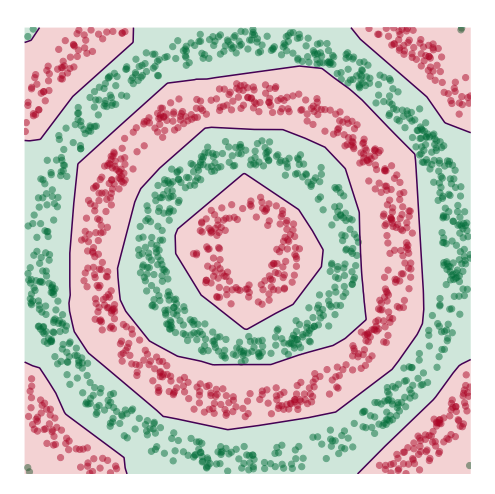

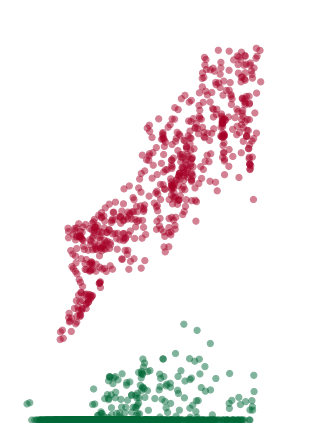

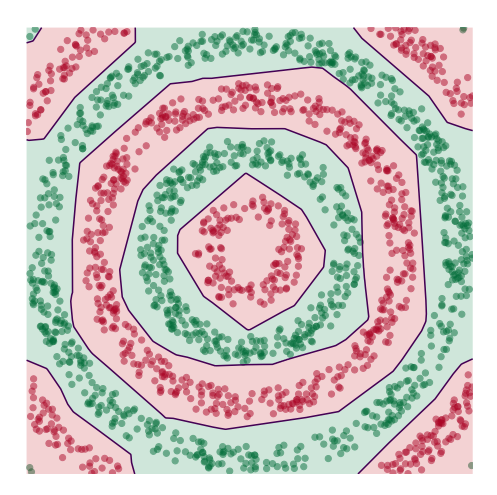

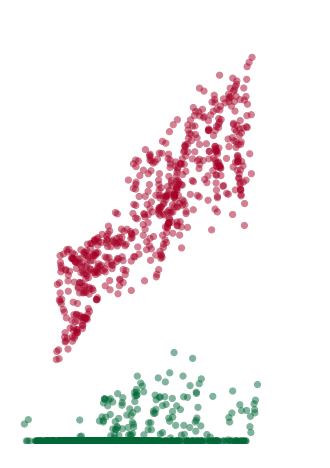

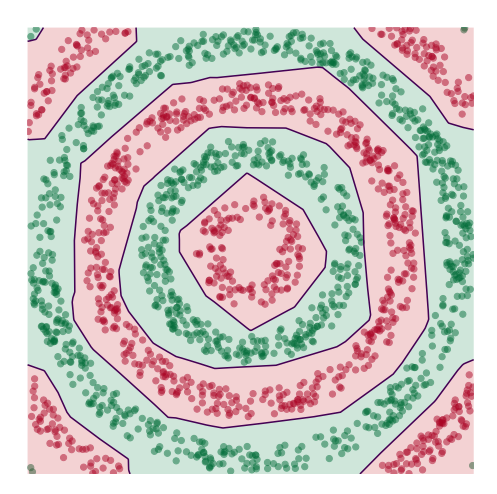

# **Deep Learning**

- ▶ The NN has learned a new **representation** in which the data is easily classifed.
- ▶ For more: **DSC 140B Representation Learning**.